# COMP1521 23T3 — Concurrency, Parallelism, Threads

COMP1521 23T3 - Concurrency, Parallelism, Threads

COMP1521 23T3 — Concurrency, Parallelism, Threads

https://www.cse.unsw.edu.au/~cs1521/23T3/

## Concurrency + Parallelism

• Concurrency vs Parallelism

https://www.cse.unsw.edu.au/~cs1521/23T3/

- Flynn's taxonomy
- Threads in C
- What can go wrong?
- Synchronisation with mutexes
- What can still go wrong?
- Atomics
- Lifetimes + Thread barriers

https://www.cse.unsw.edu.au/~cs1521/23T3,

## **Concurrency? Parallelism?**

#### Concurrency:

multiple computations in overlapping time periods ... does *not* have to be simultaneous

## Parallelism:

multiple computations executing simultaneously

Common classifications of types of parallelism (Flynn's taxonomy):

- SISD: Single Instruction, Single Data ("no parallelism")
   e.g. our code in mipsy
- SIMD: Single Instruction, Multiple Data ("vector processing"):
  - multiple cores of a CPU executing (parts of) same instruction
  - $\cdot\,$  e.g., GPUs rendering pixels
- MISD: Multiple Instruction, Single Data ("pipelining"):
  - data flows through multiple instructions; very rare in the real world
  - $\cdot\,$  e.g., fault tolerance in space shuttles (task replication), sometimes A.I.
- MIMD: Multiple Instruction, Multiple Data ("multiprocessing")
   multiple cores of a CPU executing different instructions
  - ps://www.cse.unsw.edu.au/~cs1521/23T3/ COMP1521 23T3 Concurrency, Parallelism, T

3/38

1/38

| Distributed Parallel Computing: Parallelism Across Many Computers                                                                                                    |
|----------------------------------------------------------------------------------------------------|
| Parallelism can also occur between multiple computers!                                                                                                    |
| Example: Map-Reduce is a popular programming model for                                                                                                    |
| <ul> <li>manipulating very large data sets</li> <li>on a large network of computers — local or distributed</li> <li>spread across a rack, data center or even across continents</li> </ul>                                                                                                    |
| The <i>map</i> step filters data and distributes it to nodes                                                                                                    |
| <ul> <li>data distributed as (key, value) pairs</li> <li>each node receives a set of pairs with common key</li> </ul>                                                                                                    |
| Nodes then perform calculation on received data items.                                                                                                    |
| The <i>reduce</i> step computes the final result                                                                                                    |
| $\cdot$ by combining outputs (calculation results) from the nodes                                                                                                    |
| There also needs a way to determine when all calculations completed.                                                                                                    |
| https://www.cse.unsw.edu.au/-cst521/23T3/ COMP1521 23T3 – Concurrency, Parallelism, Threads 4 / 38<br>Data Parallel Computing: Parallelism Across An Array                                                                                                    |
| <ul> <li>multiple, identical processors</li> <li>each given one element of a data structure from main memory</li> <li>each performing same computation on that element: SIMD</li> <li>results copied back to data structure in main memory</li> <li> <b>v</b><br/><b>2</b><br/><b>4</b><br/><b>4</b><br/><b>5</b><br/></li> <li>But not totally independent: need to synchronise on completion  <b>6</b> Graphics processing units (GPUs) provide this form of parallelism   <b>9</b> used to compute the same calculation for every pixel in an image quickly   <b>9</b> popularity of computer gaming has driven availability of powerful hardware   <b>1</b> the algorithm fits this model, it might run 5-10x faster on a GPU   <b>1</b> egg. GPUs used heavily for neural network training (deep learning)   <b>1</b> Water and the algorithm fits this model, it might run 5-10x faster on a GPU   <b>1</b> egg. GPUs used heavily for neural network training (deep learning)</li></ul> |
| Parallelism Across Processes                                                                                                    |
| One method for creating parallelism:<br>create multiple processes, each doing part of a job.                                                                                                    |
| <ul> <li>child executes concurrently with parent</li> <li>runs in its own address space</li> <li>inherits some state information from parent, e.g. open fd's</li> </ul>                                                                                                    |
| Processes have some disadvantages:                                                                                                    |
| <ul> <li>process switching is <i>expensive</i></li> <li>each require a <i>significant</i> amount of state — memory usage</li> <li>communication between processes potentially limited and/or slow</li> </ul>                                                                                                    |
| But one big advantage:                                                                                                    |
| separate address spaces make processes more robust.                                                                                                    |
| The web server providing the class website uses process-level parallelism                                                                                                    |

An android phone will have several hundred processes running.

Threads allow us parallelism within a process.

- Threads allow *simultaneous* execution.
- Each thread has its own execution state often called Thread control block (TCB).
- Threads within a process *share* address space:
  - threads share code: functions
  - $\cdot\,$  threads share global/static variables
  - $\cdot\,$  threads share heap: <code>malloc</code>
- But a *separate* stack for each thread:
  - local variables not shared
- Threads in a process share file descriptors, signals.

COMP1521 23T3 — Concurrency, Parallelism, Threads

COMP1521 23T3 — Concurrency, Parallelism, Threads

Threading with POSIX Threads (pthreads)

POSIX Threads is a widely-supported threading model. supported in most Unix-like operating systems, and beyond

Describes an API/model for managing threads (and synchronisation).

```
#include <pthread.h>
```

More recently, ISO C:2011 has adopted a pthreads-like model... less well-supported generally, but very, very similar.

## pthread\_create(3): create a new thread

```
int pthread_create (
    pthread_t *thread,
    const pthread_attr_t *attr,
    void *(*thread_main)(void *),
    void *arg);
```

- Starts a new thread running the specified thread\_main(arg).
- Information about newly-created thread stored in thread.
- Thread has attributes specified in attr (NULL if you want no special attributes).
- Returns 0 if OK, -1 otherwise and sets **errno**
- analogous to posix\_spawn(3)

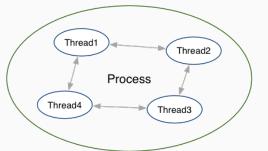

## pthread\_join(3): wait for, and join with, a terminated thread

## int pthread\_join (pthread\_t thread, void \*\*retval);

- waits until thread terminates
  - if thread already exited, does not wait
- thread return/exit value placed in \*retval
- if main returns, or exit(3) called, all threads terminated
  - program typically needs to wait for all threads before exiting
- analogous to waitpid(3)

pthread\_exit(3): terminate calling thread

//www.cse.unsw.edu.au/~cs1521/23T3/

#### void pthread\_exit (void \*retval);

• terminates the execution of the current thread (and frees its resources)

COMP1521 23T3 — Concurrency, Parallelism, Threads

COMP1521 23T3 — Concurrency, Parallelism, Threads

- retval returned see pthread\_join(3)
- analagous to exit(3)

nttps://www.cse.unsw.edu.au/~cs1521/23T3/

## Example: two\_threads.c — creating two threads #1

```
#include <pthread.h>
#include <stdio.h>
// This function is called to start thread execution.
// It can be given any pointer as an argument.
void *run_thread(void *argument) {
    int *p = argument;
    for (int i = 0; i < 10; i++) {
        printf("Hello this is thread #%d: i=%d\n", *p, i);
    }
    // A thread finishes when either the thread's start function
    // returns, or the thread calls `pthread_exit(3)'.
    // A thread can return a pointer of any type --- that pointer
    // can be fetched via `pthread_join(3)'
    return NULL;
}</pre>
```

10 / 38

```
Example: two_threads.c — creating two threads #2
```

```
int main(void) {
    // Create two threads running the same task, but different inputs.
    pthread_t thread_id1;
    int thread_number1 = 1;
    pthread_create(&thread_id1, NULL, run_thread, &thread_number1);
    pthread_t thread_id2;
    int thread_number2 = 2;
    pthread_create(&thread_id2, NULL, run_thread, &thread_number2);
    // Wait for the 2 threads to finish.
    pthread_join(thread_id1, NULL);
    pthread_join(thread_id2, NULL);
    return 0;
}
```

source code for two\_threads.c

## Example: **n\_threads.c** – creating many threads

tps://www.cse.unsw.edu.au/~cs1521/23T3.

```
int n_threads = strtol(argv[1], NULL, 0);
assert(0 < n_threads && n_threads < 100);
pthread_t thread_id[n_threads];
int argument[n_threads];
for (int i = 0; i < n_threads; i++) {
    argument[i] = i;
    pthread_create(&thread_id[i], NULL, run_thread, &argument[i]);
}
// Wait for the threads to finish
for (int i = 0; i < n_threads; i++) {
    pthread_join(thread_id[i], NULL);
}
return 0;
```

COMP1521 23T3 — Concurrency, Parallelism, Threads

COMP1521 23T3 — Concurrency, Parallelism, Threads

source code for n\_threads.c

https://www.cse.unsw.edu.au/~cs1521/23T3/

}

## Example: thread\_sum.c - dividing a task between threads (i)

```
struct job {
    long start, finish;
    double sum;
};
void *run_thread(void *argument) {
    struct job *j = argument;
    long start = j->start;
    long finish = j->finish;
    double sum = 0;
    for (long i = start; i < finish; i++) {
        sum += i;
    }
    j->sum = sum;
```

13 / 38

```
Example: thread_sum.c — dividing a task between threads (ii)

printf("Creating %d threads to sum the first %lu integers\n"
    "Each thread will sum %lu integers\n",
    n_threads, integers_to_sum, integers_per_thread);
pthread_t thread_id[n_threads];
struct job jobs[n_threads];
for (int i = 0; i < n_threads; i++) {
    jobs[i].start = i * integers_per_thread;
    jobs[i].finish = jobs[i].start + integers_per_thread;
    if (jobs[i].finish > integers_to_sum) {
        jobs[i].finish = integers_to_sum;
    }
    // create a thread which will sum integers_per_thread, &jobs[i]);
}
```

source code for thread\_sum.c

https://www.cse.unsw.edu.au/~cs1521/23T3/

Example: thread\_sum.c - dividing a task between threads (iii)

```
double overall_sum = 0;
for (int i = 0; i < n_threads; i++) {
    pthread_join(thread_id[i], NULL);
    overall_sum += jobs[i].sum;
}
printf("\nCombined sum of integers 0 to %lu is %.0f\n", integers_to_sum,
    overall_sum);
return 0;</pre>
```

COMP1521 23T3 — Concurrency, Parallelism, Threads

source code for thread\_sum.c

#### https://www.cse.unsw.edu.au/-cs1521/2313/ thread\_sum.c performance

Seconds to sum the first 1e+10 (10,000,000,000) integers using double arithmetic, with  $N\,{\rm threads},$  on some different machines...

| host    | 1     | 2    | 4    | 12   | 24   | 50   | 500  |
|---------|-------|------|------|------|------|------|------|
| 5800X   | 6.6   | 3.3  | 1.6  | 0.8  | 0.6  | 0.6  | 0.6  |
| 3900X   | 6.9   | 3.6  | 1.8  | 0.6  | 0.3  | 0.3  | 0.3  |
| i5-4590 | 8.6   | 4.3  | 2.2  | 2.2  | 2.2  | 2.2  | 2.2  |
| E7330   | 12.9  | 6.3  | 3.2  | 1.0  | 0.9  | 0.9  | 0.8  |
| IIIi    | 136.6 | 68.4 | 68.6 | 68.4 | 68.5 | 68.6 | 68.6 |

COMP1521 23T3 - Concurrency, Parallelism, Threads

5800X: AMD Ryzen 5800X; 8 cores, 16 threads, 3.8 GHz, 2020 3900X: AMD Ryzen 3900X; 12 cores, 24 threads, 3.8 GHz, 2019 *i5-4590*: Intel Core *i5-4590*; 4 cores, 4 threads, 3.3 GHz, 2014 *E7330*: Intel Xeon E7330; 4 sockets, 4 cores, 4 threads, 2.4 GHz, 2007 *IIIi*: Sun UltraSPARC IIIi; 2 sockets, 1 core, 1 thread, 1.5 GHz, 2003 16 / 38

```
Example: two_threads_broken.c — shared mutable state gonna hurt you
int main(void) {
     pthread_t thread_id1;
     int thread_number = 1;
     pthread_create(&thread_id1, NULL, run_thread, &thread_number);
     thread_number = 2;
     pthread_t thread_id2;
     pthread_create(&thread_id2, NULL, run_thread, &thread_number);
     pthread_join(thread_id1, NULL);
     pthread_join(thread_id2, NULL);
     return 0;
}
source code for two_threads_broken.c
   • variable thread_number will probably change in main, before thread 1 starts executing...
   \cdot \implies thread 1 will probably print Hello this is thread 2 ... ?!
                                       COMP1521 23T3 — Concurrency, Parallelism, Threads
      https://www.cse.unsw.edu.au/~cs1521/23T3/
                                                                                                19/38
Example: bank_account_broken.c — unsafe access to global variables (i)
int bank_account = 0;
// add $1 to Andrew's bank account 100,000 times
void *add_100000(void *argument) {
     for (int i = 0; i < 100000; i++) {</pre>
         // execution may switch threads in middle of assignment
         // between load of variable value
         // and store of new variable value
         // changes other thread makes to variable will be lost
         nanosleep(&(struct timespec){ .tv_nsec = 1 }, NULL);
         // RECALL: shorthand for `bank_account = bank_account + 1`
         bank_account++;
     }
     return NULL;
}
source code for bank_account_broken.c
                                       COMP1521 23T3 — Concurrency, Parallelism, Threads
                                                                                                20/38
       ps://www.cse.unsw.edu.au/~cs1521/23T3/
Example: bank_account_broken.c — unsafe access to global variables (ii)
int main(void) {
     // create two threads performing the same task
     pthread_t thread_id1;
     pthread_create(&thread_id1, NULL, add_100000, NULL);
     pthread_t thread_id2;
     pthread_create(&thread_id2, NULL, add_100000, NULL);
     // wait for the 2 threads to finish
     pthread_join(thread_id1, NULL);
     pthread_join(thread_id2, NULL);
     // will probably be much less than $200000
     printf("Andrew's bank account has $%d\n", bank_account);
     return 0;
}
```

Incrementing a global variable is not an *atomic* operation.

• (atomic, from Greek — "indivisible")

Global Variables and Race Condition

ps://www.cse.unsw.edu.au/~cs1521/23T3/

If, initially, **bank\_account** = 42, and two threads increment simultaneously...

```
$t0, bank_account
la $t0, bank_account
                                     la
# {| bank_account = 42 |}
                                      # {| bank_account = 42 |}
lw
    $t1, ($t0)
                                     lw
                                            $t1, ($t0)
addi $t1, $t1, 1
                                      addi $t1, $t1, 1
\# \{| \ \$t1 = 43 |\}
                                      \# \{| \ \$t1 = 43 |\}
    $t1, ($t0)
                                            $t1, ($t0)
SW
                                      SW
# {| bank_account = 43 |}
                                      # {| bank_account = 43 |}
```

COMP1521 23T3 — Concurrency, Parallelism, Threads

**Oops!** We lost an increment.

Threads do not share registers or stack (local variables)... but they *do* share global variables.

## https://www.cse.unsw.edu.au/-cs1521/23T3/ Global Variable: Race Condition

If, initially, **bank\_account = 100**, and two threads change it simultaneously...

```
la $t0, bank_account
                                          la $t0, bank_account
# {| bank_account = 100 |}
                                          # {| bank_account = 100 |}
lw $t1, ($t0)
                                                 $t1, ($t0)
                                          lw
\# \{ | \ \$t1 = 100 \ | \}
                                          \# \{ | \ \$t1 = 100 \ | \}
                                          addi $t1, $t1, -50
addi $t1, $t1, 100
\# \{ | $t1 = 200 | \} 
                                          $t1, ($t0)
                                                 $t1, ($t0)
SW
                                          SW
# {| bank_account = ...? |}
                                          # {| bank_account = 50 or 200 |}
```

COMP1521 23T3 - Concurrency, Parallelism, Threads

This is a *critical section*.

We don't want two processes in the critical section – we must establish mutual exclusion.

22/38

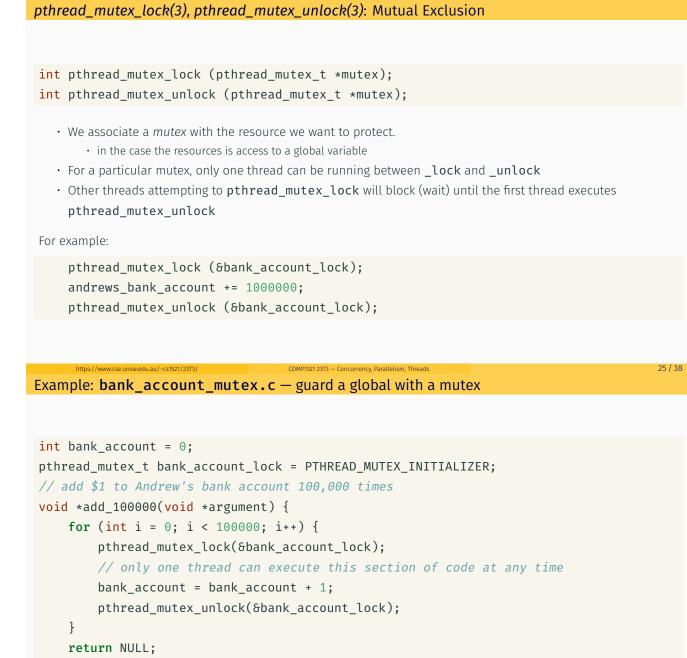

}

source code for bank\_account\_mutex.c

Mutex the world!

- Mutexes solve all our data race problems!
- So, just put a mutex around everything?

edu.au/~cs1521/23T3/

- $\cdot\,$  This works, but then we lose the advantages of parallelism
- Python does this the global interpreter lock (GIL)
  - although they are (trying to stop)[https://peps.python.org/pep-0703/]
- Linux used to do this the Big Kernel Lock
  - removed in 2011

COMP1521 23T3 - Concurrency, Parallelism, Threads

## Deadlock

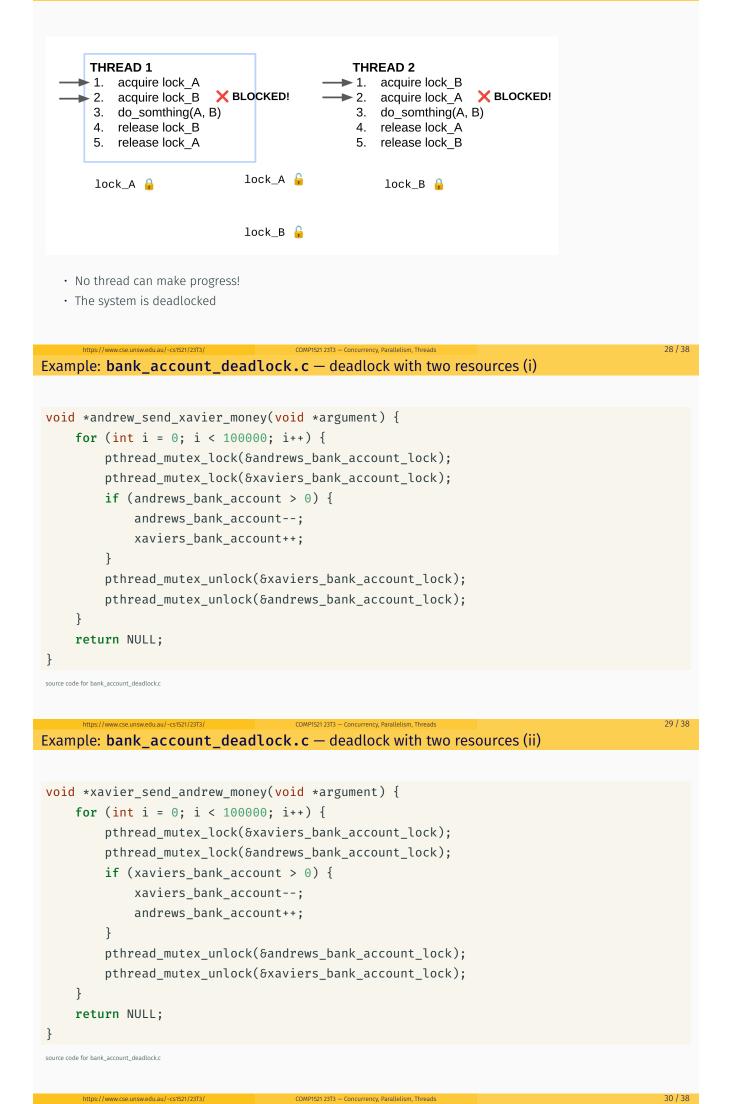

```
Example: bank_account_deadlock.c — deadlock with two resources (iii)
int main(void) {
    // create two threads sending each other money
    pthread_t thread_id1;
    pthread_create(&thread_id1, NULL, andrew_send_xavier_money, NULL);
    pthread_t thread_id2;
    pthread_create(&thread_id2, NULL, xavier_send_andrew_money, NULL);
    // threads will probably never finish
    // deadlock will likely likely occur
    // with one thread holding andrews_bank_account_lock
    // and waiting for xaviers bank account lock
    // and the other thread holding xaviers_bank_account_lock
    // and waiting for andrews_bank_account_lock
    pthread_join(thread_id1, NULL);
    pthread_join(thread_id2, NULL);
    return 0;
}
```

## Avoiding Deadlock

source code for bank account deadlock.c

- A simple rule can avoid deadlock in many programs
- · All threads should acquire locks in same order

au/~cs1521/23T3/

• also best to release in reverse order (if possible)

## **THREAD 1**

- 1. acquire lock A
- 2. acquire lock B
- 3. do somthing(A, B)
- 4. release lock B
- 5. release lock A

## **THREAD 2**

COMP1521 23T3 — Concurrency, Parallelism, Threads

COMP1521 23T3 - Concurrency, Parallelism, Threads

- 1. acquire lock A
- 2. acquire lock B
- 3. do somthing(A, B)
- 4. release lock B
- 5. release lock A

#### Avoiding Deadlock

• Previous program deadlocked because one thread executed:

pthread\_mutex\_lock(&andrews\_bank\_account\_lock); pthread\_mutex\_lock(&xaviers\_bank\_account\_lock);

and the other thread executed:

pthread\_mutex\_lock(&xaviers\_bank\_account\_lock); pthread\_mutex\_lock(&andrews\_bank\_account\_lock);

· Deadlock avoided if same order used in both threads, e.g.

31/38

#### Atomics!

Atomic instructions allow a small subset of operations on data, that are guaranteed to execute atomically! For example,

fetch\_add: n += value
fetch\_sub: n -= value
fetch\_and: n &= value
fetch\_or: n |= value
fetch\_xor: n ^= value
compare\_exchange:

```
if (n == v1) {
    n = v2;
}
return n;
```

Complete list, https://www.cse.unswedu.au/-cst521/23T3/

Atomics!

- With mutexes, a program can lock mutex A, and then (before unlocking A) lock some mutex B.
  - multiple mutexes can be locked simultaneously.
- Atomic instructions are (by definition!) atomic, so there's no equivalent to the above problem.
  - Goodbye deadlocks!

https://www.cse.unsw.edu.au/~cs1521/23T3/

- Atomics are a fundamental tool for lock-free/wait-free programming.
- Non-blocking: If a thread fails or is suspended, it cannot cause failure or suspension of another thread.

COMP1521 23T3 — Concurrency, Parallelism, Threads

- Lock-free: non-blocking + the system (as a whole) always makes progress.
- Wait-free: lock-free + every thread always makes progress.

Example: **bank\_account\_atomic.c** — safe access to a global variable

```
#include <stdatomic.h>
atomic_int bank_account = 0;
// add $1 to Andrew's bank account 100,000 times
void *add_100000(void *argument) {
   for (int i = 0; i < 100000; i++) {
      // NOTE: This *cannot* be `bank_account = bank_account + 1`,
      // as that will not be atomic!
      // However, `bank_account++` would be okay
      // and, `atomic_fetch_add(&bank_account, 1)` would also be okay
      bank_account += 1;
   }
   return NULL;
}</pre>
```

```
source code for bank_account_atomic.c
```

34 / 38

- Specialised hardware support is required
  - essentially all modern computers provide atomic support
  - may be missing on more niche / embedded systems.
- Although faster and simpler than traditional locking, there is still a performance penalty using atomics (and increases program complexity).
- Can be incredibly tricky to write correct code at a low level (e.g. memory ordering, which we won't cover in COMP1521).

COMP1521 23T3 — Concurrency, Parallelism, Threads

37 / 38

38 / 38

• Some issues can arise in application; e.g. ABA problem.

https://www.cse.unswedu.au/-cs1521/23T3/ Concurrency is really complex!

- This is just a taste of concurrency!
- Other fun concurrency problems/concepts: livelock, starvation, thundering herd, memory ordering, semaphores, software transactional memory, user threads, fibers, etc.

COMP1521 23T3 - Concurrency, Parallelism, Threads

- A number of courses at UNSW offer more:
  - COMP3231/COMP3891: [Extended] operating systems e.g more on deadlock
  - COMP3151: Foundations of Concurrency
  - COMP6991: Solving Modern Programming Problems with Rust e e.g safety through types
  - and more!

https://www.cse.unsw.edu.au/~cs1521/23T3/